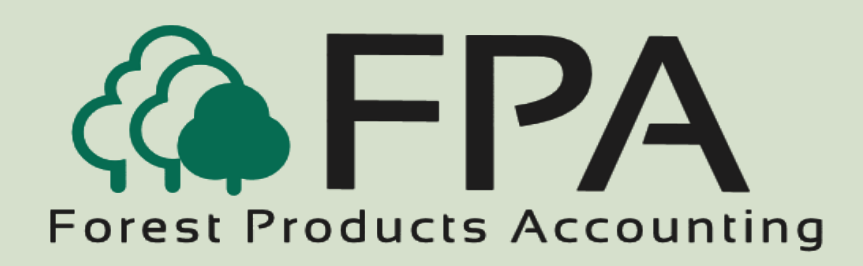

# **TICKET E NTRY**

Automated Accounting Systems, Inc. PO Box 436 Livingston, AL 35470

### The Procurement People

#### Phone: 800-237-0252

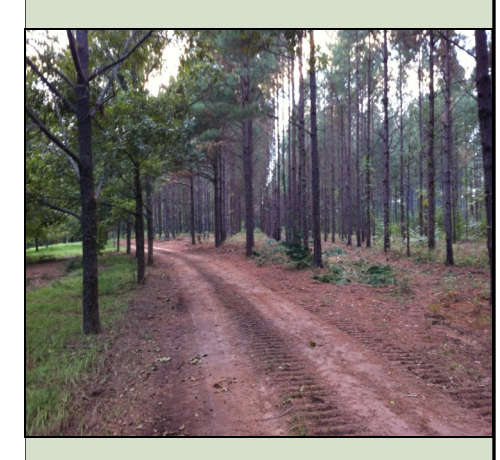

**Innovative Software Solutions for the Forest Products Industry**

#### **Overview**

 Tickets can be added to the system by manually entering, downloading from a scale house, downloading from an external file, or downloading from a hand held data collector.

The system provides for the following types of tickets:

Regular Adjustment **Historical** 

#### *Features*

- Easy and flexible single-screen ticket entry
- Unlimited number of products per ticket
- Ticket volume is captured in three defined units of measure plus the actual volume in which the ticket is entered
- "Smart" ticket entry feature
- Extensive editing and error trapping
- Duplicate payment of a ticket is not allowed
- Optional fifteen-character reference field
- Optional thirty-character comments field
- Optional truck/driver prompting during ticket entry
- Easy and fast ticket search
- Multiple producers and owners per ticket
- Multiple methods of payment (units of measure) on each ticket (Example: Producer can be paid by the cord, hauler by the mile, and stumpage owner by the ton, etc.)
- Overweight deduction automatically calculated based on gross maximum weight
- Enter maximum amount in pounds or tons
- Ticket volume can be entered by: unit of measure, gross/tare units, or net pounds
- Conversion factor override during ticket entry
- Each ticket is tracked by load and post date
- The total destination income, production cost, trucking cost, stumpage/inventory cost, and the gross profit is displayed on each ticket
- Ticket entry rates are controlled by job codes
- Credit ticket processing
- System provides complete audit trail for edited or credited tickets
- Enter positive or negative adjustment tickets with volume and amounts, volume only, or amounts only
- Culls can be setup as products, or as an attachment to the product

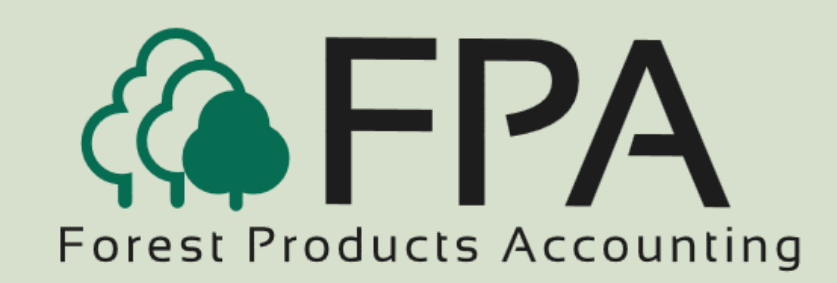

## **TICKET ENTRY**

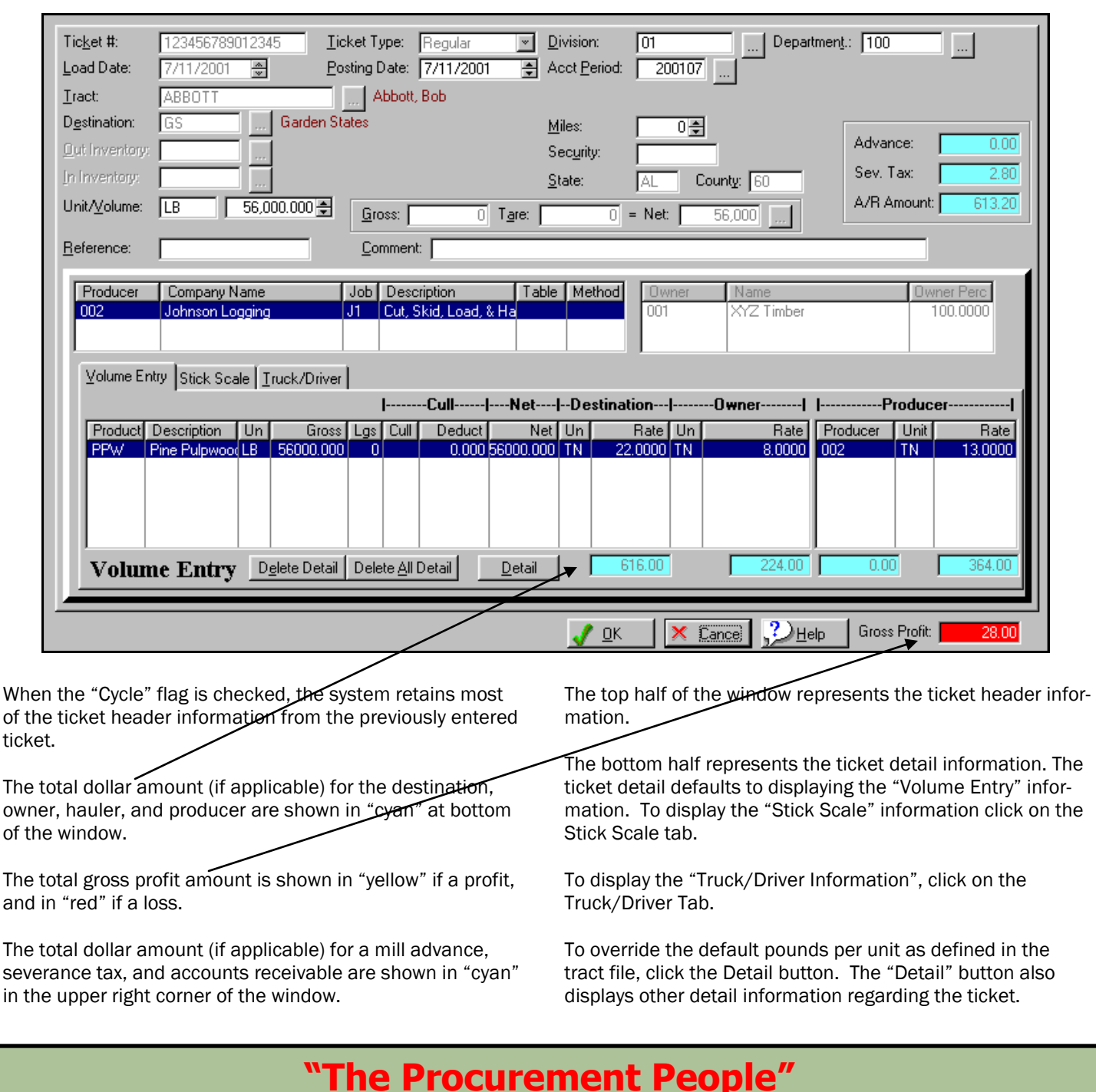